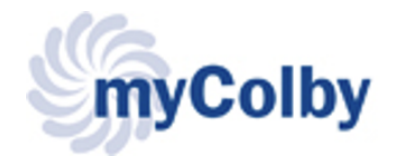

## **Welcome to Colby College's Web Portal!**

[myColby](https://my.colby.edu/ICS/) is a set of dynamic web pages which presents information to you based on your role(s) at the College. You can get to myColby from the College homepage in the grey navigation bar or via [my.colby.edu.](https://my.colby.edu/ICS/) Here are a few details to get started:

- Log in to see all of your options and tabs
- Guests only have access to the Home, Libraries, Parents, Campus Life, Feedback, and Help tabs
- The portal is maintained by several departments on campus including ITS, the Registrar's Office, Campus Life, Student Financial Services, Admissions, and Student Affairs
- The [myColby](https://my.colby.edu/ICS/) tab includes all the news on the [www.colby.edu](https://www.colby.edu/): College updates, College news, Directory search, etc.

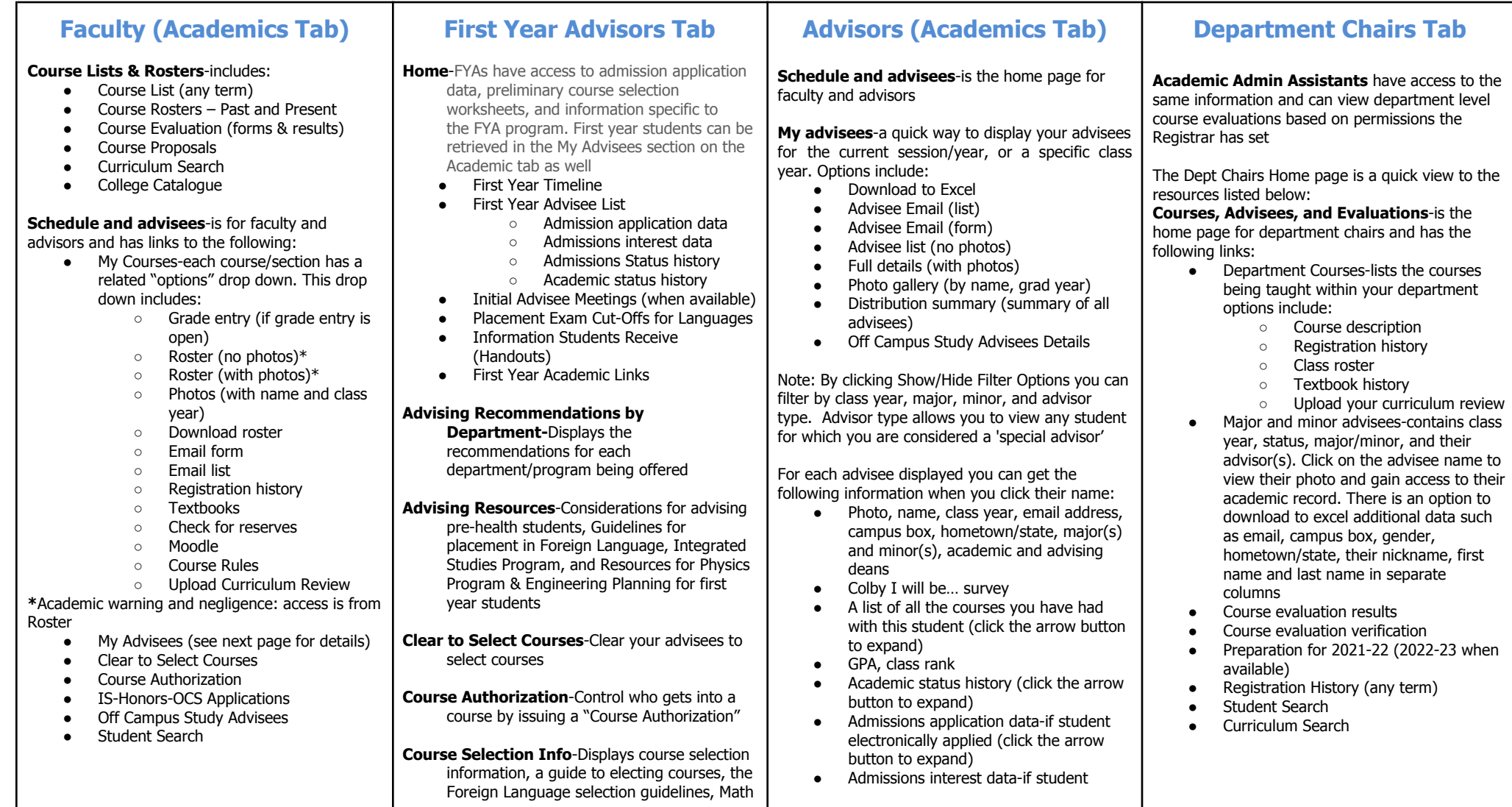

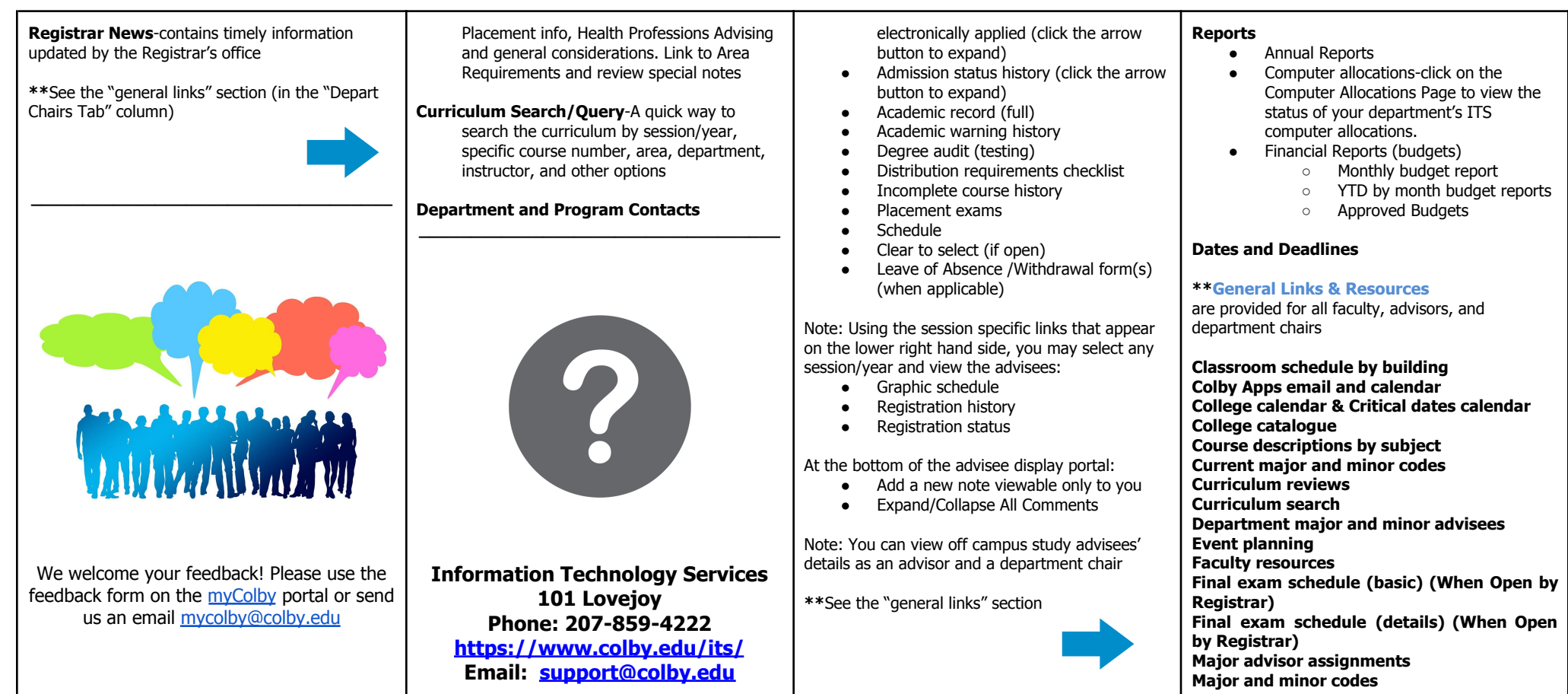

*Last updated August 9, 2021*